# Package 'aggTrees'

September 20, 2023

<span id="page-0-0"></span>Type Package

Title Aggregation Trees

Version 2.0.2

#### **Description**

Nonparametric data-driven approach to discovering heterogeneous subgroups in a selection-onobservables framework.

aggTrees allows researchers to assess whether there exists relevant heterogeneity in treatment effects by generating a sequence of optimal groupings,

one for each level of granularity. For each grouping, we obtain point estimation and inference about the Group Average Treatment Effects.

Please reference the use as Di Francesco (2022) [<doi:10.2139/ssrn.4304256>](https://doi.org/10.2139/ssrn.4304256).

License MIT + file LICENSE

Encoding UTF-8

**Depends**  $R$  ( $>= 2.10$ )

RoxygenNote 7.2.3

Imports boot, broom, car, caret, estimatr, grf, rpart, rpart.plot, stats, stringr

Suggests knitr, rmarkdown

VignetteBuilder knitr

URL <https://riccardo-df.github.io/aggTrees/>

NeedsCompilation no

Author Riccardo Di Francesco [aut, cre, cph]

Maintainer Riccardo Di Francesco <difrancesco.riccardo96@gmail.com>

Repository CRAN

Date/Publication 2023-09-20 07:20:09 UTC

# R topics documented:

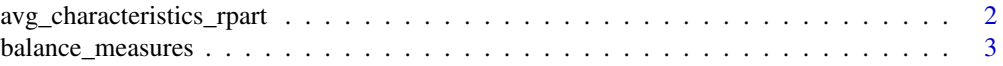

<span id="page-1-0"></span>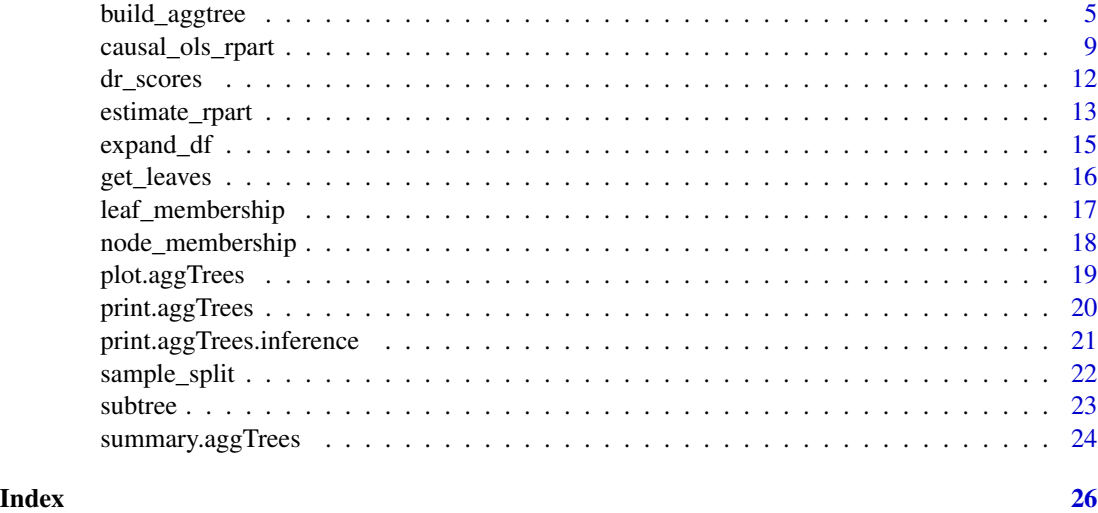

<span id="page-1-1"></span>avg\_characteristics\_rpart

*Leaves Average Characteristics*

# Description

Computes the average characteristics of units in each leaf of an [rpart](#page-0-0) object.

# Usage

```
avg_characteristics_rpart(tree, X)
```
# Arguments

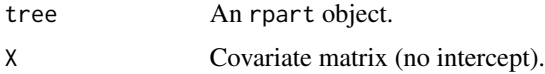

#### Details

[avg\\_characteristics\\_rpart](#page-1-1) regresses each covariate on a set of dummies denoting leaf membership. This way, we get the average characteristics of units in each leaf, together with a standard error.

Leaves are ordered in increasing order of their predictions (from most negative to most positive).

Standard errors are estimated via the Eicker-Huber-White estimator.

# Value

A list storing each regression as an [lm\\_robust](#page-0-0) object.

<span id="page-2-0"></span>balance\_measures 3

#### Author(s)

Riccardo Di Francesco

# References

• R Di Francesco (2022). Aggregation Trees. CEIS Research Paper, 546. [doi:10.2139/ssrn.4304256.](https://doi.org/10.2139/ssrn.4304256)

# See Also

[causal\\_ols\\_rpart](#page-8-1), [estimate\\_rpart](#page-12-1)

# Examples

```
## Generate data.
set.seed(1986)
n < - 1000k \le -3X \leftarrow matrix(rnorm(n * k), ncol = k)colnames(X) <- paste0("x", seq_len(k))
D \le - rbinom(n, size = 1, prob = 0.5)
mu0 \le -0.5 * X[, 1]mu1 \le -0.5 \times X[, 1] + X[, 2]y \le - mu0 + D * (mu1 - mu0) + rnorm(n)
## Construct a tree.
library(rpart)
tree <- rpart(y ~ ., data = data.frame("y" = y, X), maxdepth = 2)
## Compute average characteristics in each leaf.
results <- avg_characteristics_rpart(tree, X)
results
```
balance\_measures *Balance Measures*

# Description

Compute several balance measures to check whether the covariate distributions are balanced across treatment arms.

#### Usage

balance\_measures(X, D)

#### Arguments

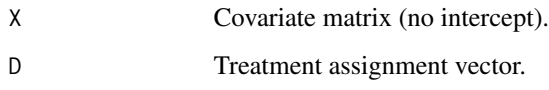

#### Details

For each covariate in X, balance\_measures computes sample averages and standard deviations for both treatment arms. Additionally, two balance measures are computed:

- Norm. Diff. Normalized differences, computed as the differences in the means of each covariate across treatment arms, normalized by the sum of the within-arm variances. They provide a measure of the discrepancy between locations of the covariate distributions across treatment arms.
- Log S.D. Log ratio of standard deviations are computed as the logarithm of the ratio of the withinarm standard deviations. They provide a measure of the discrepancy in the dispersion of the covariate distributions across treatment arms.

Compilation of the LATEX code requires the following packages: booktabs, float, adjustbox.

# Value

Prints LATEX code in the console.

#### Author(s)

Elena Dal Torrione, Riccardo Di Francesco

#### Examples

```
## Generate data.
set.seed(1986)
n < - 1000k < -3X \leftarrow matrix(rnorm(n * k), ncol = k)colnames(X) <- paste0("x", seq_len(k))
D \le - rbinom(n, size = 1, prob = 0.5)
mu0 \le -0.5 * X[, 1]mu1 <- 0.5 * X[, 1] + X[, 2]
y \le - mu0 + D * (mu1 - mu0) + rnorm(n)
## Print table.
```
balance\_measures(X, D)

# <span id="page-4-1"></span><span id="page-4-0"></span>build\_aggtree *Aggregation Trees*

#### <span id="page-4-2"></span>Description

Nonparametric data-driven approach to discovering heterogeneous subgroups in a selection-onobservables framework. The approach constructs a sequence of groupings, one for each level of granularity. Groupings are nested and feature an optimality property. For each grouping, we obtain point estimation and standard errors for the group average treatment effects (GATEs). Additionally, we assess whether systematic heterogeneity is found by testing the hypotheses that the differences in the GATEs across all pairs of groups are zero. Finally, we investigate the driving mechanisms of effect heterogeneity by computing the average characteristics of units in each group.

# Usage

```
build_aggtree(
 y,
  D,
  X,
  honest_frac = 0.5,
 method = "aipw",scores = NULL,
  cates = NULL,
  is_honest = NULL,
  ...
\mathcal{L}
```
inference\_aggtree(object, n\_groups, boot\_ci = FALSE, boot\_R = 2000)

#### Arguments

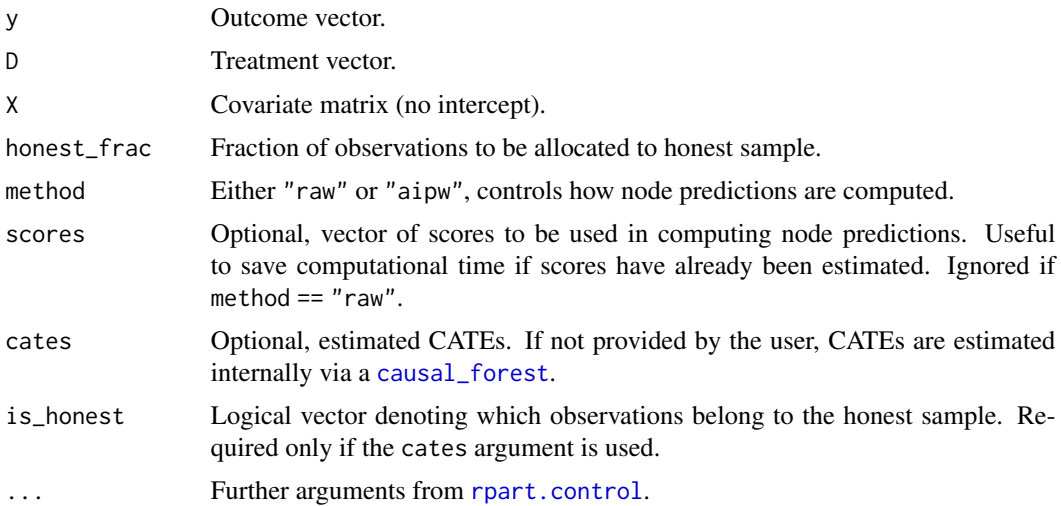

<span id="page-5-0"></span>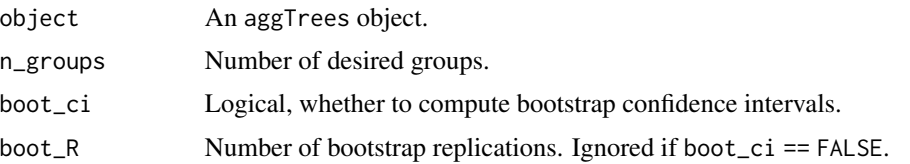

#### Details

Aggregation trees are a three-step procedure. First, the conditional average treatment effects (CATEs) are estimated using any estimator. Second, a tree is grown to approximate the CATEs. Third, the tree is pruned to derive a nested sequence of optimal groupings, one for each granularity level. For each level of granularity, we can obtain point estimation and inference about the GATEs.

To implement this methodology, the user can rely on two core functions that handle the various steps.

#### Constructing the Sequence of Groupings:

[build\\_aggtree](#page-4-1) constructs the sequence of groupings (i.e., the tree) and estimate the GATEs in each node. The GATEs can be estimated in several ways. This is controlled by the method argument. If method == "raw", we compute the difference in mean outcomes between treated and control observations in each node. This is an unbiased estimator in randomized experiment. If method == "aipw", we construct doubly-robust scores and average them in each node. This is unbiased also in observational studies. Honest regression forests and 5-fold cross fitting are used to estimate the propensity score and the conditional mean function of the outcome (unless the user specifies the argument scores).

The user can provide a vector of the estimated CATEs via the cates argument. If so, the user needs to specify a logical vector to denote which observations belong to the honest sample. If honesty is not desired, is\_honest must be a vector of FALSEs. If no vector of CATEs is provided, these are estimated internally via a [causal\\_forest](#page-0-0).

#### GATEs Estimation and Inference:

[inference\\_aggtree](#page-4-2) takes as input an aggTrees object constructed by [build\\_aggtree](#page-4-1). Then, for the desired granularity level, chosen via the n\_groups argument, it provides point estimation and standard errors for the GATEs. Additionally, it performs some hypothesis testing to assess whether we find systematic heterogeneity and computes the average characteristics of the units in each group to investigate the driving mechanisms.

*Point estimates and standard errors for the GATEs:*

GATEs and their standard errors are obtained by fitting an appropriate linear model. If method == "raw", we estimate via OLS the following:

$$
Y_i = \sum_{l=1}^{|T|} L_{i,l} \gamma_l + \sum_{l=1}^{|T|} L_{i,l} D_i \beta_l + \epsilon_i
$$

with  $L_{i}$  [i, 1] a dummy variable equal to one if the i-th unit falls in the l-th group, and |T| the number of groups. If the treatment is randomly assigned, one can show that the betas identify the <span id="page-6-0"></span>GATE of each group. However, this is not true in observational studies due to selection into treatment. In this case, the user is expected to use method == "aipw" when calling [build\\_aggtree](#page-4-1). In this case, [inference\\_aggtree](#page-4-2) uses the scores in the following regression:

$$
score_i = \sum_{l=1}^{|T|} L_{i,l} \beta_l + \epsilon_i
$$

This way, betas again identify the GATEs.

Regardless of method, standard errors are estimated via the Eicker-Huber-White estimator.

If boot\_ci == TRUE, the routine also computes asymmetric bias-corrected and accelerated  $95\%$ confidence intervals using 2000 bootstrap samples. Particularly useful when the honest sample is small-ish.

#### *Hypothesis testing:*

[inference\\_aggtree](#page-4-2) uses the standard errors obtained by fitting the linear models above to test the hypotheses that the GATEs are different across all pairs of leaves. Here, we adjust p-values to account for multiple hypotheses testing using Holm's procedure.

# *Average Characteristics:*

[inference\\_aggtree](#page-4-2) regresses each covariate on a set of dummies denoting group membership. This way, we get the average characteristics of units in each leaf, together with a standard error. Leaves are ordered in increasing order of their predictions (from most negative to most positive). Standard errors are estimated via the Eicker-Huber-White estimator.

#### Caution on Inference:

Regardless of the chosen method, both functions estimate the GATEs, the linear models, and the average characteristics of units in each group using only observations in the honest sample. If the honest sample is empty (this happens because the user either sets honest\_frac =  $\theta$  or passes a vector of FALSEs as is\_honest when calling [build\\_aggtree](#page-4-1)), the same data used to construct the tree are used to estimate the above quantities. This is fine for prediction but invalidates inference.

# Value

[build\\_aggtree](#page-4-1) returns an aggTrees object.

[inference\\_aggtree](#page-4-2) returns an aggTrees.inference object, which in turn contains the aggTrees object used in the call.

#### Author(s)

Riccardo Di Francesco

# References

• R Di Francesco (2022). Aggregation Trees. CEIS Research Paper, 546. [doi:10.2139/ssrn.4304256.](https://doi.org/10.2139/ssrn.4304256)

# See Also

[plot.aggTrees](#page-18-1) [print.aggTrees.inference](#page-20-1)

```
## Generate data.
set.seed(1986)
n < - 1000k < -3X \leftarrow matrix(rnorm(n * k), ncol = k)colnames(X) <- paste0("x", seq_len(k))
D \le - rbinom(n, size = 1, prob = 0.5)
mu0 \le -0.5 * X[, 1]mu1 \leq -0.5 \times X[, 1] + X[, 2]y \le - mu0 + D * (mu1 - mu0) + rnorm(n)
## Construct sequence of groupings. CATEs estimated internally.
groupings \le build_aggtree(y, D, X, method = "aipw")
## Alternatively, we can estimate the CATEs and pass them.
splits \leq sample_split(length(y), training_frac = 0.5)
training_idx <- splits$training_idx
honest_idx <- splits$honest_idx
y_tr <- y[training_idx]
D_tr <- D[training_idx]
X_tr <- X[training_idx, ]
y_hon <- y[honest_idx]
D_hon <- D[honest_idx]
X_hon <- X[honest_idx, ]
library(grf)
forest <- causal_forest(X_tr, y_tr, D_tr) # Use training sample.
cates <- predict(forest, X)$predictions
groupings \le build_aggtree(y, D, X, method = "aipw", cates = cates,
                           is_honest = 1:length(y) %in% honest_idx)
## We have compatibility with generic S3-methods.
summary(groupings)
print(groupings)
plot(groupings) # Try also setting 'sequence = TRUE'.
## To predict, do the following.
tree <- subtree(groupings$tree, cv = TRUE) # Select by cross-validation.
head(predict(tree, data.frame(X)))
## Inference with 4 groups.
results <- inference_aggtree(groupings, n_groups = 4)
summary(results$model) # Coefficient of leafk is GATE in k-th leaf.
results$gates_diff_pairs$gates_diff # GATEs differences.
```
# <span id="page-8-0"></span>causal\_ols\_rpart 9

results\$gates\_diff\_pairs\$holm\_pvalues # leaves 1-2 not statistically different.

## LATEX. print(results, table = "diff") print(results, table = "avg\_char")

<span id="page-8-1"></span>causal\_ols\_rpart *Estimation and Inference about the GATEs with rpart Objects*

# Description

Obtains point estimates and standard errors for the group average treatment effects (GATEs), where groups correspond to the leaves of an [rpart](#page-0-0) object. Additionally, performs some hypothesis testing.

#### Usage

```
causal_ols_rpart(
  tree,
  y,
  D,
  X,
  method = "aipw",scores = NULL,
  boot_ci = FALSE,
  boot_R = 2000
\mathcal{L}
```
# Arguments

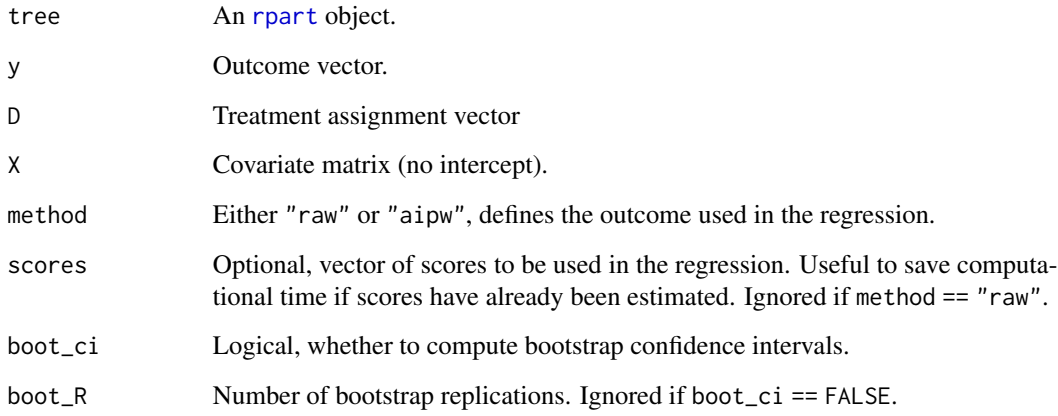

#### <span id="page-9-0"></span>Details

#### Point estimates and standard errors for the GATEs:

The GATEs and their standard errors are obtained by fitting an appropriate linear model. If method == "raw", we estimate via OLS the following:

$$
Y_i = \sum_{l=1}^{|T|} L_{i,l} \gamma_l + \sum_{l=1}^{|T|} L_{i,l} D_i \beta_l + \epsilon_i
$$

with  $L_{i}$  [i, 1] a dummy variable equal to one if the i-th unit falls in the 1-th leaf of tree, and |T| the number of groups. If the treatment is randomly assigned, one can show that the betas identify the GATE in each leaf. However, this is not true in observational studies due to selection into treatment. In this case, the user is expected to use method == "aipw" to run the following regression:

$$
score_i = \sum_{l=1}^{|T|} L_{i,l} \beta_l + \epsilon_i
$$

where score i are doubly-robust scores constructed via honest regression forests and 5-fold cross fitting (unless the user specifies the argument scores). This way, betas again identify the GATEs.

Regardless of method, standard errors are estimated via the Eicker-Huber-White estimator.

If boot\_ci == TRUE, the routine also computes asymmetric bias-corrected and accelerated 95% confidence intervals using 2000 bootstrap samples.

If tree consists of a root only, causal\_ols\_rpart regresses y on a constant and D if method  $==$ "raw", or regresses the doubly-robust scores on a constant if method == "aipw". This way, we get an estimate of the overall average treatment effect.

#### Hypothesis testing:

[causal\\_ols\\_rpart](#page-8-1) uses the standard errors obtained by fitting the linear models above to test the hypotheses that the GATEs are different across all pairs of leaves. Here, we adjust p-values to account for multiple hypotheses testing using Holm's procedure.

#### Caution on Inference:

"honesty" is a necessary requirement to get valid inference. Thus, observations in y, D, and X must not have been used to construct the tree and the scores.

#### Value

A list storing:

model The model fitted to get point estimates and standard errors for the GATEs, as an [lm\\_robust](#page-0-0) object.

<span id="page-10-0"></span>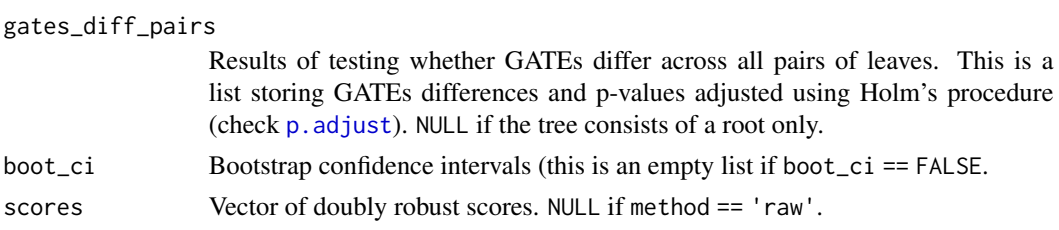

# Author(s)

Riccardo Di Francesco

#### References

• R Di Francesco (2022). Aggregation Trees. CEIS Research Paper, 546. [doi:10.2139/ssrn.4304256.](https://doi.org/10.2139/ssrn.4304256)

# See Also

[estimate\\_rpart](#page-12-1) [avg\\_characteristics\\_rpart](#page-1-1)

```
## Generate data.
set.seed(1986)
n < -1000k < -3X \leftarrow matrix(rnorm(n * k), ncol = k)colnames(X) <- paste0("x", seq_len(k))
D \le - rbinom(n, size = 1, prob = 0.5)
mu0 \le -0.5 \times X[, 1]mu1 <- 0.5 \times X[, 1] + X[, 2]y \le - mu0 + D * (mu1 - mu0) + rnorm(n)
## Split the sample.
splits \leq sample_split(length(y), training_frac = 0.5)
training_idx <- splits$training_idx
honest_idx <- splits$honest_idx
y_tr <- y[training_idx]
D_tr <- D[training_idx]
X_tr <- X[training_idx, ]
y_hon <- y[honest_idx]
D_hon <- D[honest_idx]
X_hon <- X[honest_idx, ]
## Construct a tree using training sample.
library(rpart)
tree \leq rpart(y \sim ., data = data.frame("y" = y_tr, X_tr), maxdepth = 2)
## Estimate GATEs in each node (internal and terminal) using honest sample.
```

```
results <- causal_ols_rpart(tree, y_hon, D_hon, X_hon, method = "raw")
summary(results$model) # Coefficient of leafk:D is GATE in k-th leaf.
results$gates_diff_pair$gates_diff # GATEs differences.
results$gates_diff_pair$holm_pvalues # leaves 1-2 and 3-4 not statistically different.
```
dr\_scores *Doubly-Robust Scores*

# Description

Constructs doubly-robust scores via K-fold cross-fitting.

# Usage

 $dr\_scores(y, D, X, k = 5)$ 

# Arguments

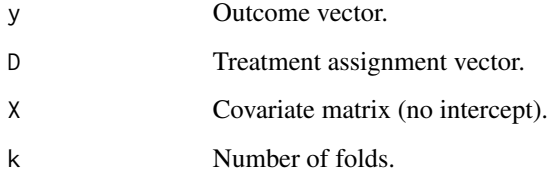

# Details

Honest regression forests are used to estimate the propensity score and the conditional mean function of the outcome.

# Value

A vector of scores.

# Author(s)

Riccardo Di Francesco

<span id="page-11-0"></span>

<span id="page-12-1"></span><span id="page-12-0"></span>estimate\_rpart *GATE Estimation with rpart Objects*

#### Description

Replaces node predictions of an [rpart](#page-0-0) object using external data to estimate the group average treatment effects (GATEs).

#### Usage

```
estimate_rpart(tree, y, D, X, method = "aipw", scores = NULL)
```
#### Arguments

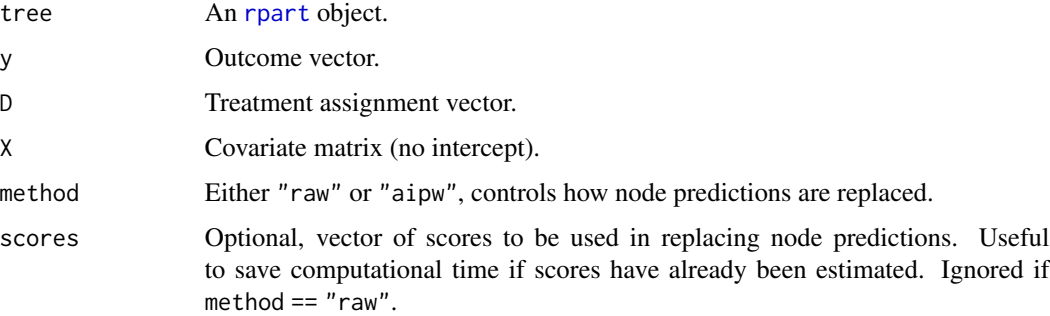

#### Details

If method == "raw", estimate\_rpart replaces node predictions with the differences between the sample average of the observed outcomes of treated units and the sample average of the observed outcomes of control units in each node, which is an unbiased estimator of the GATEs if the assignment to treatment is randomized.

If method == "aipw", estimate\_rpart replaces node predictions with sample averages of doublyrobust scores in each node. This is a valid estimator of the GATEs in observational studies. Honest regression forests and 5-fold cross fitting are used to estimate the propensity score and the conditional mean function of the outcome (unless the user specifies the argument scores).

estimate\_rpart allows the user to implement "honest" estimation. If observations in y, D and X have not been used to construct the tree, then the new predictions are honest in the sense of Athey and Imbens (2016). To get standard errors for the tree's estimates, please use causal ols rpart.

# Value

A tree with node predictions replaced, as an [rpart](#page-0-0) object, and the scores (if method == "raw", this is NULL).

#### <span id="page-13-0"></span>Author(s)

Riccardo Di Francesco

### References

• R Di Francesco (2022). Aggregation Trees. CEIS Research Paper, 546. [doi:10.2139/ssrn.4304256.](https://doi.org/10.2139/ssrn.4304256)

#### See Also

[causal\\_ols\\_rpart](#page-8-1) [avg\\_characteristics\\_rpart](#page-1-1)

```
## Generate data.
set.seed(1986)
n < -1000k < -3X \leftarrow matrix(rnorm(n * k), ncol = k)colnames(X) <- paste0("x", seq_len(k))
D \le - rbinom(n, size = 1, prob = 0.5)
mu0 \le -0.5 * X[, 1]mu1 \le -0.5 * X[, 1] + X[, 2]y \le - mu0 + D * (mu1 - mu0) + rnorm(n)
## Split the sample.
splits \leq sample_split(length(y), training_frac = 0.5)
training_idx <- splits$training_idx
honest_idx <- splits$honest_idx
y_tr <- y[training_idx]
D_tr <- D[training_idx]
X_tr <- X[training_idx, ]
y_hon <- y[honest_idx]
D_hon <- D[honest_idx]
X_hon <- X[honest_idx, ]
## Construct a tree using training sample.
library(rpart)
tree <- rpart(y \sim ., data = data.frame("y" = y_tr, X_tr), maxdepth = 2)
## Estimate GATEs in each node (internal and terminal) using honest sample.
new_tree <- estimate_rpart(tree, y_hon, D_hon, X_hon, method = "raw")
new_tree$tree
```
<span id="page-14-0"></span>

# Description

Expands the covariate matrix, adding interactions and polynomials. This is particularly useful for penalized regressions.

#### Usage

expand\_df(X,  $int\_order = 2$ ,  $poly\_order = 4$ ,  $threshold = 0$ )

#### Arguments

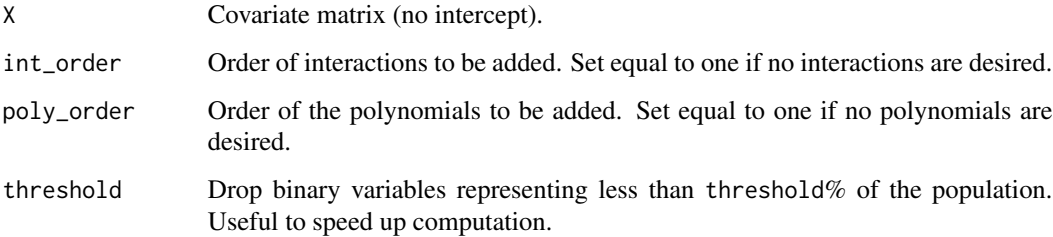

# Details

expand\_df assumes that categorical variables are coded as factors. Also, no missing values are allowed.

expand\_df uses [model.matrix](#page-0-0) to expand factors to a set of dummy variables. Then, it identifies continuous covariates as those not having 0 and 1 as unique values.

expand\_df first introduces all the int\_order-way interactions between the variables (using the expanded set of dummies), and then adds poly\_order-order polynomials for continuous covariates.

# Value

The expanded covariate matrix, as a data frame.

#### Author(s)

Riccardo Di Francesco

<span id="page-15-1"></span><span id="page-15-0"></span>

# Description

Extracts the number of leaves of an [rpart](#page-0-0) object.

# Usage

get\_leaves(tree)

# Arguments

tree An [rpart](#page-0-0) object.

# Value

The number of leaves.

# Author(s)

Riccardo Di Francesco

# See Also

[subtree](#page-22-1) [node\\_membership](#page-17-1) [leaf\\_membership](#page-16-1)

```
## Generate data.
set.seed(1986)
n <- 3000
k \le -3X \leftarrow matrix(rnorm(n * k), ncol = k)colnames(X) <- paste0("x", seq_len(k))
y \le - \exp(X[, 1]) + 2 \times X[, 2] \times X[, 2] > 0 + \text{rnorm}(n)## Construct tree.
library(rpart)
tree \leq rpart(y \sim ., data = data.frame(y, X))
## Extract number of leaves.
n_leaves <- get_leaves(tree)
n_leaves
```
#### <span id="page-16-1"></span><span id="page-16-0"></span>Description

Constructs a variable that encodes in which leaf of an [rpart](#page-0-0) object the units in a given data frame fall.

#### Usage

```
leaf_membership(tree, X)
```
# Arguments

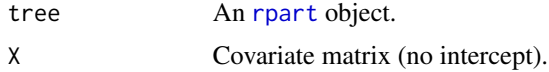

# Value

A factor whose levels denote in which leaf each unit falls. Leaves are ordered in increasing order of their predictions (from most negative to most positive).

#### Author(s)

Riccardo Di Francesco

#### See Also

[subtree](#page-22-1) [node\\_membership](#page-17-1) [get\\_leaves](#page-15-1)

```
## Generate data.
set.seed(1986)
n < -3000k < -3X \leftarrow matrix(rnorm(n * k), ncol = k)colnames(X) <- paste0("x", seq_len(k))
y \le - \exp(X[, 1]) + 2 \times X[, 2] \times X[, 2] > 0 + \text{rnorm}(n)## Construct tree.
library(rpart)
tree \leq rpart(y \sim ., data = data.frame(y, X))
## Extract number of leaves.
leaves_factor <- leaf_membership(tree, X)
```
<span id="page-17-0"></span>head(leaves\_factor)

<span id="page-17-1"></span>node\_membership *Node Membership*

# Description

Constructs a binary variable that encodes whether each observation falls into a particular node of an [rpart](#page-0-0) object.

#### Usage

node\_membership(tree, X, node)

# Arguments

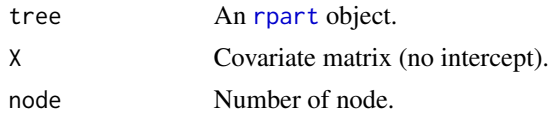

# Value

Logical vector denoting whether each observation in X falls into node.

# Author(s)

Riccardo Di Francesco

# See Also

[subtree](#page-22-1) [leaf\\_membership](#page-16-1) [get\\_leaves](#page-15-1)

```
## Generate data.
set.seed(1986)
n < -3000k \le -3X \leq matrix(rnorm(n * k), ncol = k)
\text{colnames}(X) \leq \text{past}(\text{``x''}, \text{seq\_len}(k))y \le - \exp(X[, 1]) + 2 \times X[, 2] \times X[, 2] > 0 + \text{rnorm}(n)## Construct tree.
library(rpart)
tree \leq rpart(y \sim ., data = data.frame(y, X))
```
# <span id="page-18-0"></span>plot.aggTrees 19

```
## Extract number of leaves.
is_in_third_node <- node_membership(tree, X, 3)
head(is_in_third_node)
```
<span id="page-18-1"></span>plot.aggTrees *Plot Method for aggTrees Objects*

# Description

Plots an aggTrees object.

#### Usage

```
## S3 method for class 'aggTrees'
plot(x, leaves = get\_leaves(x$tree), sequence = FALSE, ...)
```
#### **Arguments**

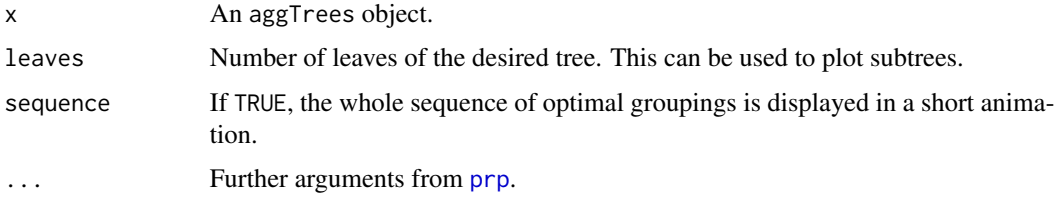

# Details

Nodes are colored using a diverging palette. Nodes with predictions smaller than the ATE (i.e., the root prediction) are colored in blue shades, and nodes with predictions larger than the ATE are colored in red shades. Moreover, predictions that are more distant in absolute value from the ATE get darker shades. This way, we have an immediate understanding of the groups with extreme GATEs.

# Value

Plots an aggTrees object.

# Author(s)

Riccardo Di Francesco

#### References

• R Di Francesco (2022). Aggregation Trees. CEIS Research Paper, 546. [doi:10.2139/ssrn.4304256.](https://doi.org/10.2139/ssrn.4304256)

# <span id="page-19-0"></span>See Also

[build\\_aggtree](#page-4-1), [inference\\_aggtree](#page-4-2)

# Examples

```
## Generate data.
set.seed(1986)
n < - 1000k \le -3X \leftarrow matrix(rnorm(n * k), ncol = k)colnames(X) <- paste0("x", seq_len(k))
D \le - rbinom(n, size = 1, prob = 0.5)
mu0 \le -0.5 * X[, 1]mu1 \leq -0.5 \times X[, 1] + X[, 2]y \le - mu0 + D * (mu1 - mu0) + rnorm(n)
## Construct sequence of groupings. CATEs estimated internally,
groupings <- build_aggtree(y, D, X, method = "aipw")
## Plot.
plot(groupings)
plot(groupings, leaves = 3)
plot(groupings, sequence = TRUE)
```
print.aggTrees *Print Method for aggTrees Objects*

#### Description

Prints an aggTrees object.

# Usage

```
## S3 method for class 'aggTrees'
print(x, \ldots)
```
#### Arguments

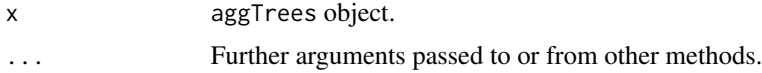

# Value

Prints an aggTrees object.

# <span id="page-20-0"></span>Author(s)

Riccardo Di Francesco

# References

• R Di Francesco (2022). Aggregation Trees. CEIS Research Paper, 546. [doi:10.2139/ssrn.4304256.](https://doi.org/10.2139/ssrn.4304256)

#### See Also

[build\\_aggtree](#page-4-1), [inference\\_aggtree](#page-4-2)

<span id="page-20-1"></span>print.aggTrees.inference

*Print Method for aggTrees.inference Objects*

#### Description

Prints an aggTrees.inference object.

#### Usage

```
## S3 method for class 'aggTrees.inference'
print(x, table = "avg_{char", ...})
```
# Arguments

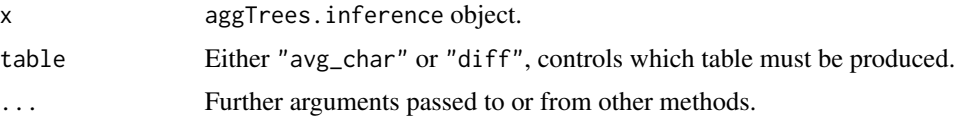

#### Details

A description of each table is provided in its caption.

Some covariates may feature zero variation in some leaf. This generally happens to dummy variables used to split some nodes. In this case, when table == "avg\_char" a warning message is produced displaying the names of the covariates with zero variation in one or more leaves. The user should correct the table by removing the associated standard errors.

Compilation of the LATEX code requires the following packages: booktabs, float, adjustbox, multirow.

# Value

Prints LATEX code.

#### <span id="page-21-0"></span>Author(s)

Riccardo Di Francesco

# References

• R Di Francesco (2022). Aggregation Trees. CEIS Research Paper, 546. [doi:10.2139/ssrn.4304256.](https://doi.org/10.2139/ssrn.4304256)

# See Also

[build\\_aggtree](#page-4-1), [inference\\_aggtree](#page-4-2)

#### Examples

```
## Generate data.
set.seed(1986)
n <- 1000
k \le -3X \leq matrix(rnorm(n * k), ncol = k)
colnames(X) <- paste0("x", seq_len(k))
D \le - rbinom(n, size = 1, prob = 0.5)
mu0 \le -0.5 * X[, 1]mu1 \le -0.5 \times X[, 1] + X[, 2]y \le - mu0 + D * (mu1 - mu0) + rnorm(n)
## Construct sequence of groupings. CATEs estimated internally,
groupings <- build_aggtree(y, D, X, method = "aipw")
## Analyze results with 4 groups.
results <- inference_aggtree(groupings, n_groups = 4)
## Print results.
print(results, table = "diff")
print(results, table = "avg_char")
```
sample\_split *Sample Splitting*

# Description

Splits the sample into training and honest subsamples.

# Usage

```
sample_split(n, training_frac = 0.5)
```
#### <span id="page-22-0"></span>subtree 23

# Arguments

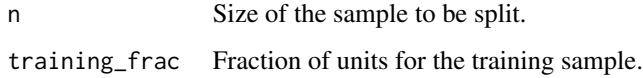

# Value

A list storing the indexes for the two different subsamples.

# Author(s)

Riccardo Di Francesco

<span id="page-22-1"></span>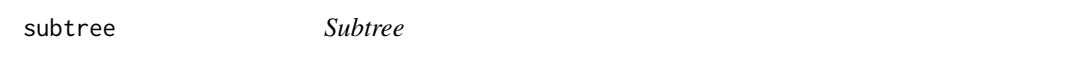

# Description

Extracts a subtree with a user-specified number of leaves from an [rpart](#page-0-0) object.

# Usage

subtree(tree, leaves = NULL, cv = FALSE)

# Arguments

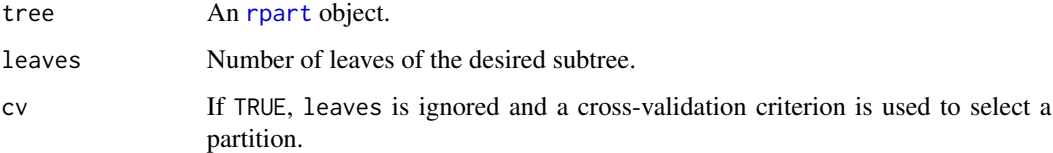

# Value

The subtree, as an [rpart](#page-0-0) object.

# Author(s)

Riccardo Di Francesco

# See Also

[get\\_leaves](#page-15-1) [node\\_membership](#page-17-1) [leaf\\_membership](#page-16-1)

#### Examples

```
## Generate data.
set.seed(1986)
n < -3000k < -3X \leftarrow matrix(rnorm(n * k), ncol = k)colnames(X) <- paste0("x", seq_len(k))
y \leq -exp(X[, 1]) + 2 \times X[, 2] \times X[, 2] > 0 + rnorm(n)## Construct tree.
library(rpart)
tree \leq rpart(y \sim ., data = data.frame(y, X), cp = 0)
## Extract subtree.
sub_tree <- subtree(tree, leaves = 4)
sub_tree_cv <- subtree(tree, cv = TRUE)
```
summary.aggTrees *Summary Method for aggTrees Objects*

#### Description

Summarizes an aggTrees object.

# Usage

## S3 method for class 'aggTrees' summary(object, ...)

# Arguments

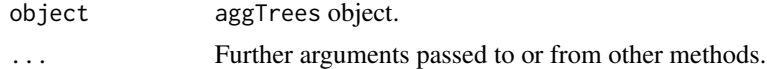

# Value

Prints the summary of an aggTrees object.

# Author(s)

Riccardo Di Francesco

# References

• R Di Francesco (2022). Aggregation Trees. CEIS Research Paper, 546. [doi:10.2139/ssrn.4304256.](https://doi.org/10.2139/ssrn.4304256)

<span id="page-23-0"></span>

<span id="page-24-0"></span>summary.aggTrees 25

# See Also

[build\\_aggtree](#page-4-1) , [inference\\_aggtree](#page-4-2)

# <span id="page-25-0"></span>Index

avg\_characteristics\_rpart, *[2](#page-1-0)*, [2,](#page-1-0) *[11](#page-10-0)*, *[14](#page-13-0)* balance\_measures, [3](#page-2-0) build\_aggtree, [5,](#page-4-0) *[6,](#page-5-0) [7](#page-6-0)*, *[20–](#page-19-0)[22](#page-21-0)*, *[25](#page-24-0)* causal\_forest, *[5,](#page-4-0) [6](#page-5-0)* causal\_ols\_rpart, *[3](#page-2-0)*, [9,](#page-8-0) *[10](#page-9-0)*, *[13,](#page-12-0) [14](#page-13-0)* dr\_scores, [12](#page-11-0) estimate\_rpart, *[3](#page-2-0)*, *[11](#page-10-0)*, [13](#page-12-0) expand\_df, [15](#page-14-0) get\_leaves, [16,](#page-15-0) *[17,](#page-16-0) [18](#page-17-0)*, *[23](#page-22-0)* inference\_aggtree, *[6,](#page-5-0) [7](#page-6-0)*, *[20–](#page-19-0)[22](#page-21-0)*, *[25](#page-24-0)* inference\_aggtree *(*build\_aggtree*)*, [5](#page-4-0) leaf\_membership, *[16](#page-15-0)*, [17,](#page-16-0) *[18](#page-17-0)*, *[23](#page-22-0)* lm\_robust, *[2](#page-1-0)*, *[10](#page-9-0)* model.matrix, *[15](#page-14-0)* node\_membership, *[16,](#page-15-0) [17](#page-16-0)*, [18,](#page-17-0) *[23](#page-22-0)* p.adjust, *[11](#page-10-0)* plot.aggTrees, *[7](#page-6-0)*, [19](#page-18-0) print.aggTrees, [20](#page-19-0) print.aggTrees.inference, *[7](#page-6-0)*, [21](#page-20-0) prp, *[19](#page-18-0)* rpart, *[2](#page-1-0)*, *[9](#page-8-0)*, *[13](#page-12-0)*, *[16](#page-15-0)[–18](#page-17-0)*, *[23](#page-22-0)* rpart.control, *[5](#page-4-0)* sample\_split, [22](#page-21-0) subtree, *[16](#page-15-0)[–18](#page-17-0)*, [23](#page-22-0)

summary.aggTrees, [24](#page-23-0)